Министерство науки и высшего образования Российской Федерации ФГБОУ ВО «Байкальский государственный университет»

Колледж Байкальского государственного университета

УТВЕРЖДАЮ Проректор по учебной работе д.э.н., доцент Бубнов В. А. Pany worth 25.06.2021 г. **CONSUM** 

# **Рабочая программа**

Дисциплина Информатика Специальность 35.02.01 Лесное и лесопарковое хозяйство Базовая подготовка

Рабочая программа учебной дисциплины Информатика разработана на основе Федерального государственного образовательного стандарта по специальности среднего профессионального образования 35.02.01 Лесное и лесопарковое хозяйство базовой подготовки**.**

Согласовано: Методист —<br>\_\_\_\_А. Д. Кожевникова

Разработал преподаватель Н.В. Широкова

# СОДЕРЖАНИЕ

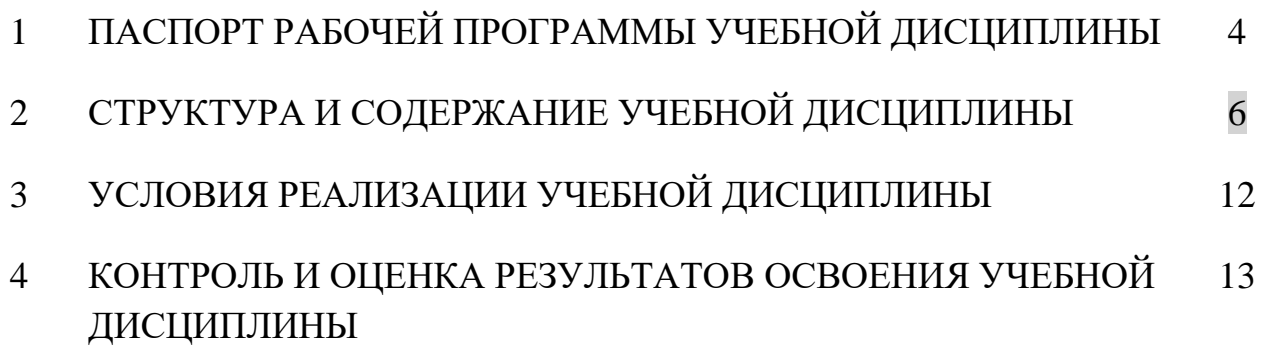

### **1 ПАСПОРТ ПРОГРАММЫ УЧЕБНОЙ ДИСЦИПЛИНЫ Информатика**

### **1.1 Область применения рабочей программы**

Рабочая программа учебной дисциплины является частью программы подготовки специалистов среднего звена в соответствии с ФГОС по специальности СПО специальности 35.02.01 Лесное и лесопарковое хозяйство.

Программа учебной дисциплины может быть использована для освоения компьютерных знаний, а также в дополнительном профессиональном образовании (в программах повышения квалификации и переподготовки) и профессиональной подготовке специалистов лесного профиля**.**

### **1.2 Место учебной дисциплины в структуре основной профессиональной образовательной программы:**

Математический и общий естественнонаучный учебный цикл.

### **1.3 Цели и задачи учебной дисциплины – требования к результатам освоения учебной дисциплины:**

В результате освоения дисциплины обучающийся должен **уметь**:

- 1. Использовать изученные прикладные программные средства.
- 2. Свободно оперировать пакетом прикладных программ.
- 3. Использовать графические программы для наглядного отображения статистических данных.

В результате освоения дисциплины обучающийся должен **знать**:

- 1. Основные этапы решения задач с помощью персонального компьютера (ПК).
- 2. Методы и средства сбора, обработки, хранения, передачи и накопленной информации.
- 3. Программное и аппаратное обеспечение вычислительной техники, о компьютерных сетях и сетевых технологиях обработки информации, о методах защиты информации.
- 4. Основные понятия автоматизированной обработки информации, общий состав и структуру ПК и вычислительных систем.
- 5. Базовые системные программные продукты и пакеты прикладных программ. **Изучение дисциплины способствует формированию общих компетенций:**

- ОК 1. Понимать сущность и социальную значимость своей будущей профессии, проявлять к ней устойчивый интерес.

- ОК 2. Организовывать собственную деятельность, выбирать типовые методы и способы выполнения профессиональных задач, оценивать их эффективность и качество.

- ОК 3. Принимать решения в стандартных и нестандартных ситуациях и нести за них ответственность.

- ОК 4. Осуществлять поиск и использование информации, необходимой для эффективного выполнения профессиональных задач, профессионального и личностного развития.

- ОК 5. Использовать информационно-коммуникационные технологии в профессиональной деятельности.

- ОК 6. Работать в коллективе и в команде, эффективно общаться с коллегами, руководством, потребителями.

- ОК 7. Брать на себя ответственность за работу членов команды (подчиненных), результат выполнения заданий.

- ОК 8. Самостоятельно определять задачи профессионального и личностного развития, заниматься самообразованием, осознанно планировать повышение квалификации.

- ОК 9. Ориентироваться в условиях частой смены технологий в профессиональной деятельности.

### **Изучение дисциплины способствует формированию профессиональных компетенций:**

- ПК 1.1. Планировать, осуществлять и контролировать работы по лесному семеноводству.

- ПК 1.2. Планировать, осуществлять и контролировать работы по выращиванию посадочного материала.

- ПК 1.3. Проектировать и контролировать работы по лесовосстановлению, лесоразведению и руководить ими.

- ПК 1.4. Проектировать и контролировать работы по уходу за лесами и руководить ими.

- ПК 1.5. Осуществлять мероприятия по защите семян и посадочного материала от вредителей и болезней.

- ПК 2.1. Проводить предупредительные мероприятия по охране лесов от пожаров, загрязнений и иного негативного воздействия.

- ПК 2.2 Осуществлять тушение лесных пожаров.

- ПК 2.3. Проводить лесопатологическое обследование и лесопатологический мониторинг с использованием современных информационных технологий.

- ПК 2.4. Проводить работы по локализации и ликвидации очагов вредных организмов, санитарно-оздоровительные мероприятия в лесных насаждениях и руководить ими.

- ПК 3.1. Проектировать и осуществлять отвод лесных участков для проведения мероприятий по использованию лесов.

- ПК 3.2. Планировать и контролировать работы по использованию лесов с целью заготовки древесины и других лесных ресурсов и руководить ими.

- ПК 3.3. Планировать, осуществлять и контролировать рекреационную деятельность.

- ПК 4.1. Проводить таксацию срубленных, отдельно растущих деревьев и лесных насаждений.

- ПК 4.2. Осуществлять таксацию древесной и не древесной продукции леса.

- ПК 4.3. Проводить лесоустроительные работы с использованием современных информационных технологий.

#### **1.4 Количество часов на освоение программы учебной дисциплины:**

максимальной учебной нагрузки обучающегося 72 часа, в том числе:

обязательной аудиторной учебной нагрузка обучающегося 48 часов;

самостоятельной работы обучающегося 24 часа.

### **2 СТРУКТУРА И СОДЕРЖАНИЕ УЧЕБНОЙ ДИСЦИПЛИНЫ 2.1 Объем учебной дисциплины и виды учебной работы**

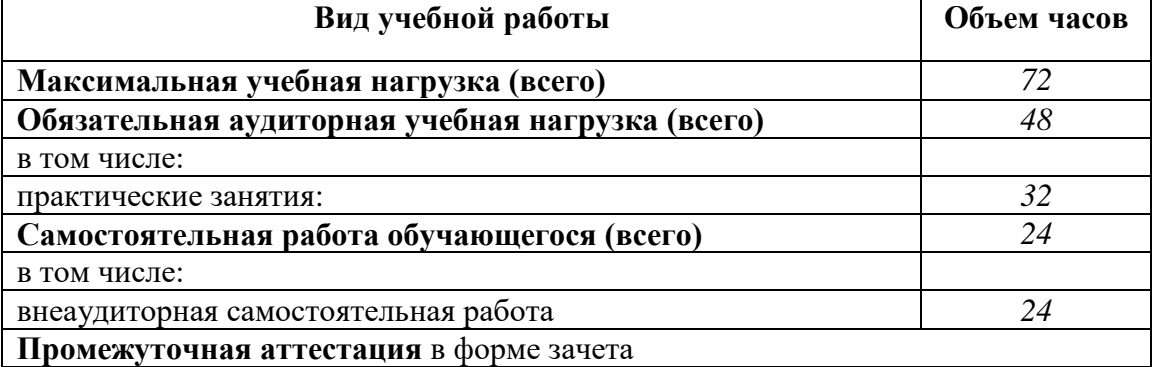

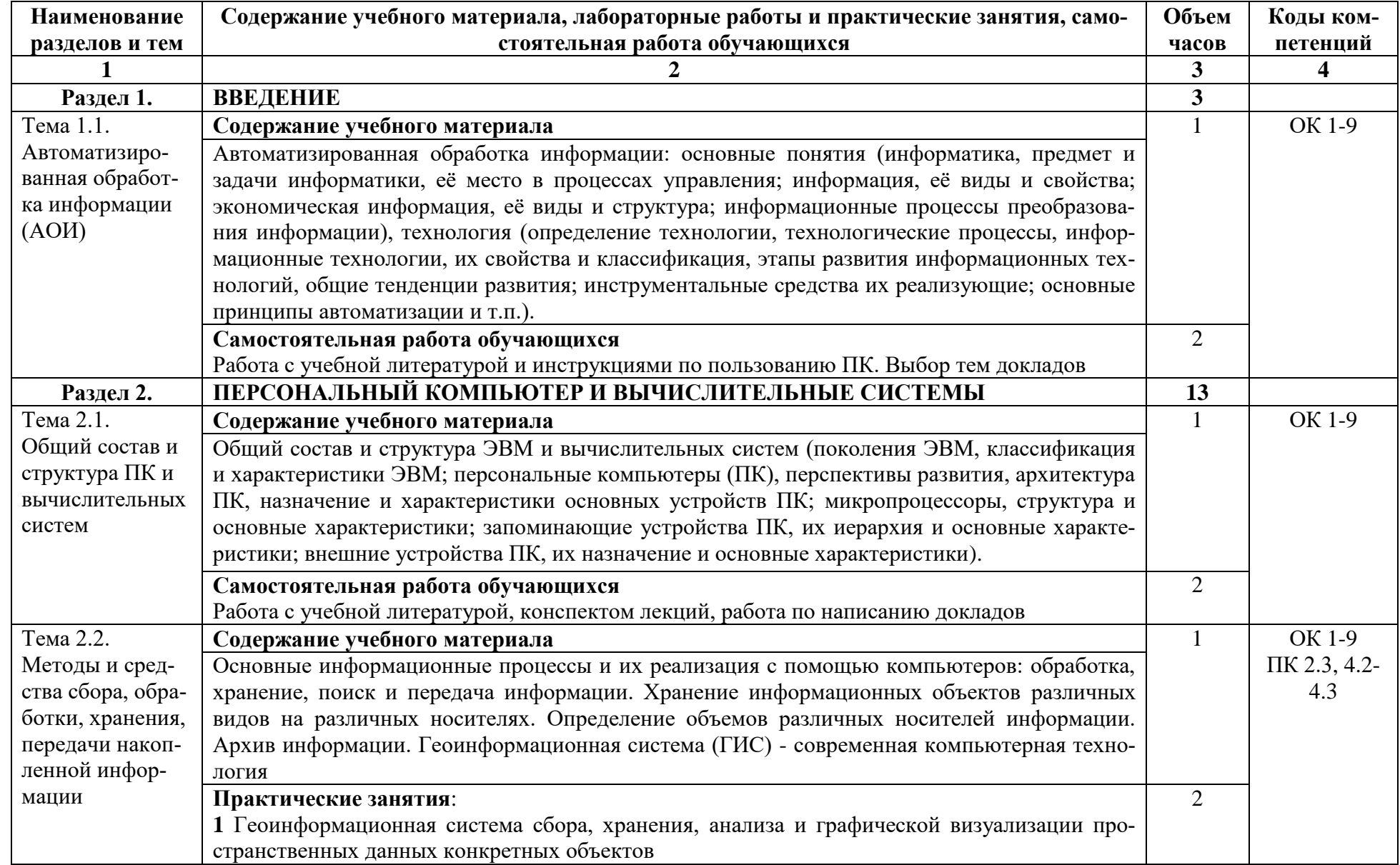

# **2.2 Тематический план и содержание учебной дисциплины ИНФОРМАТИКА**

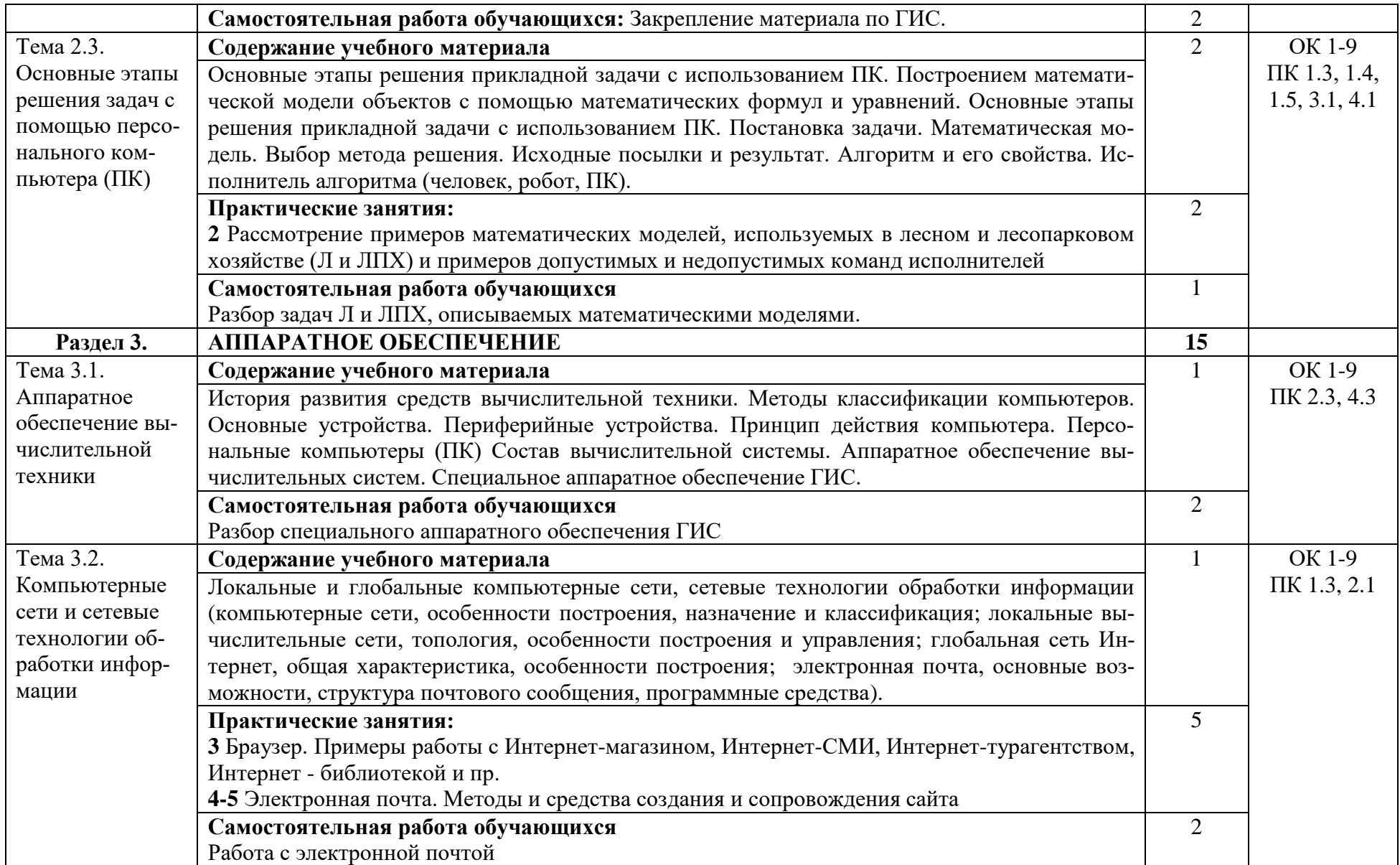

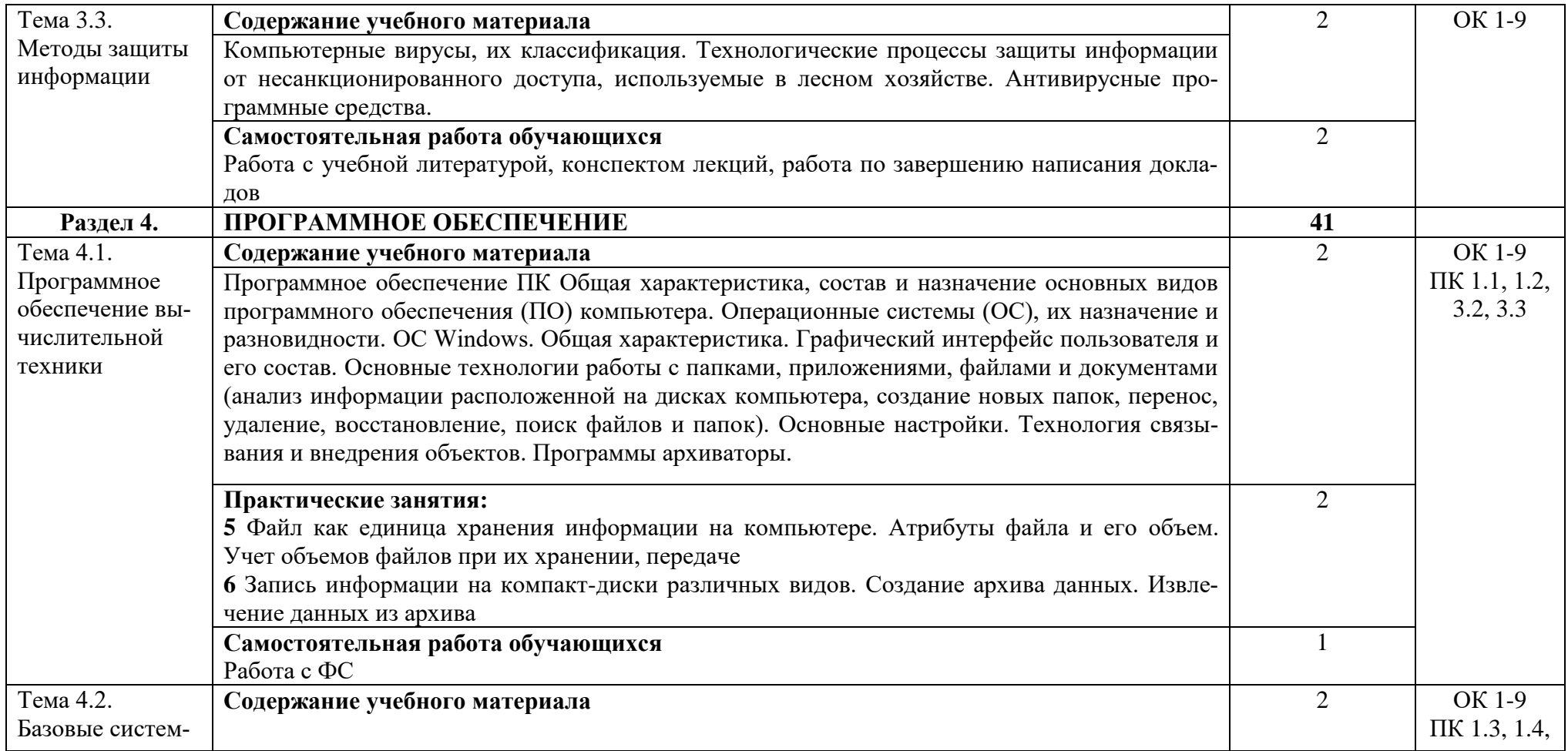

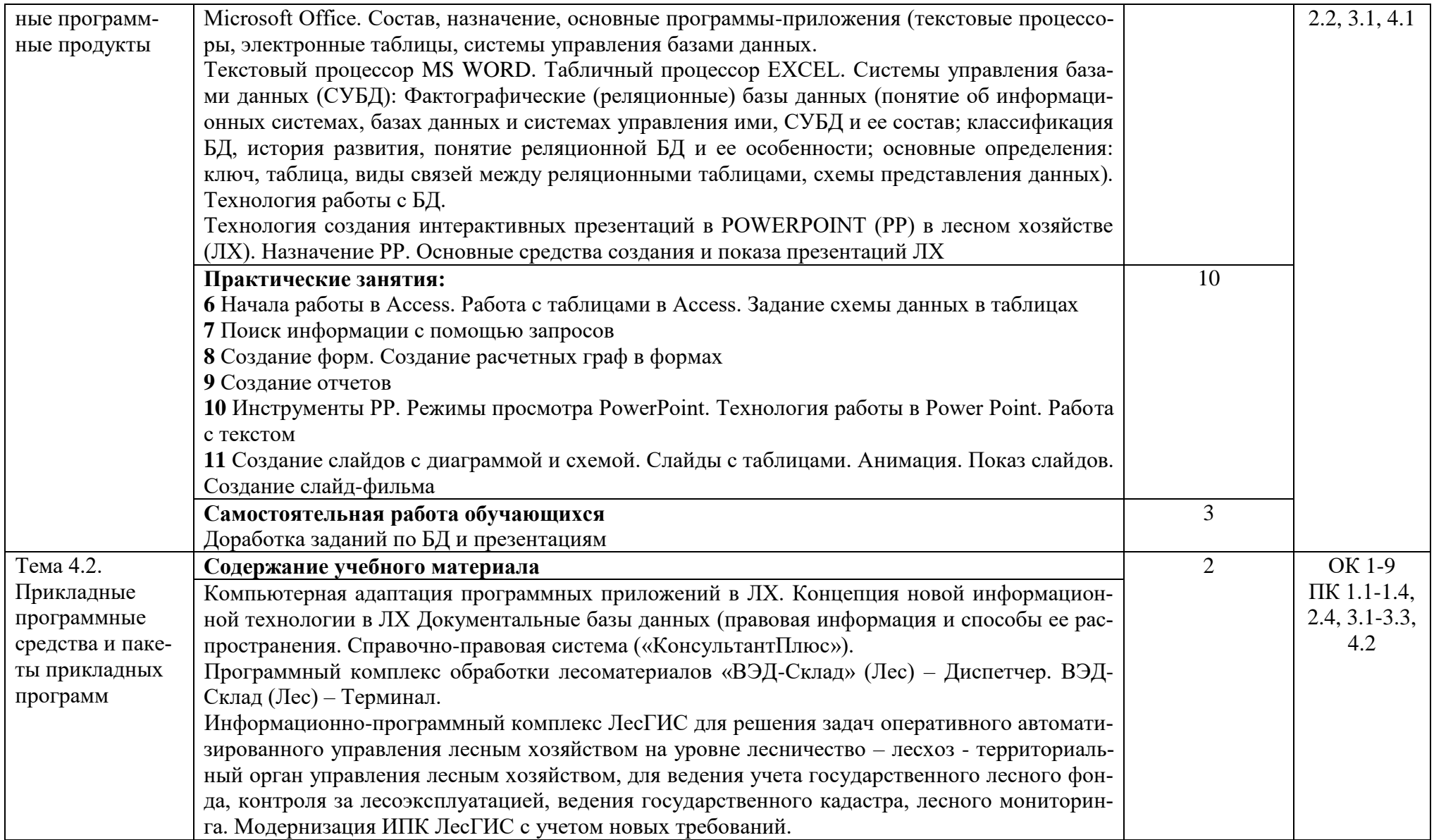

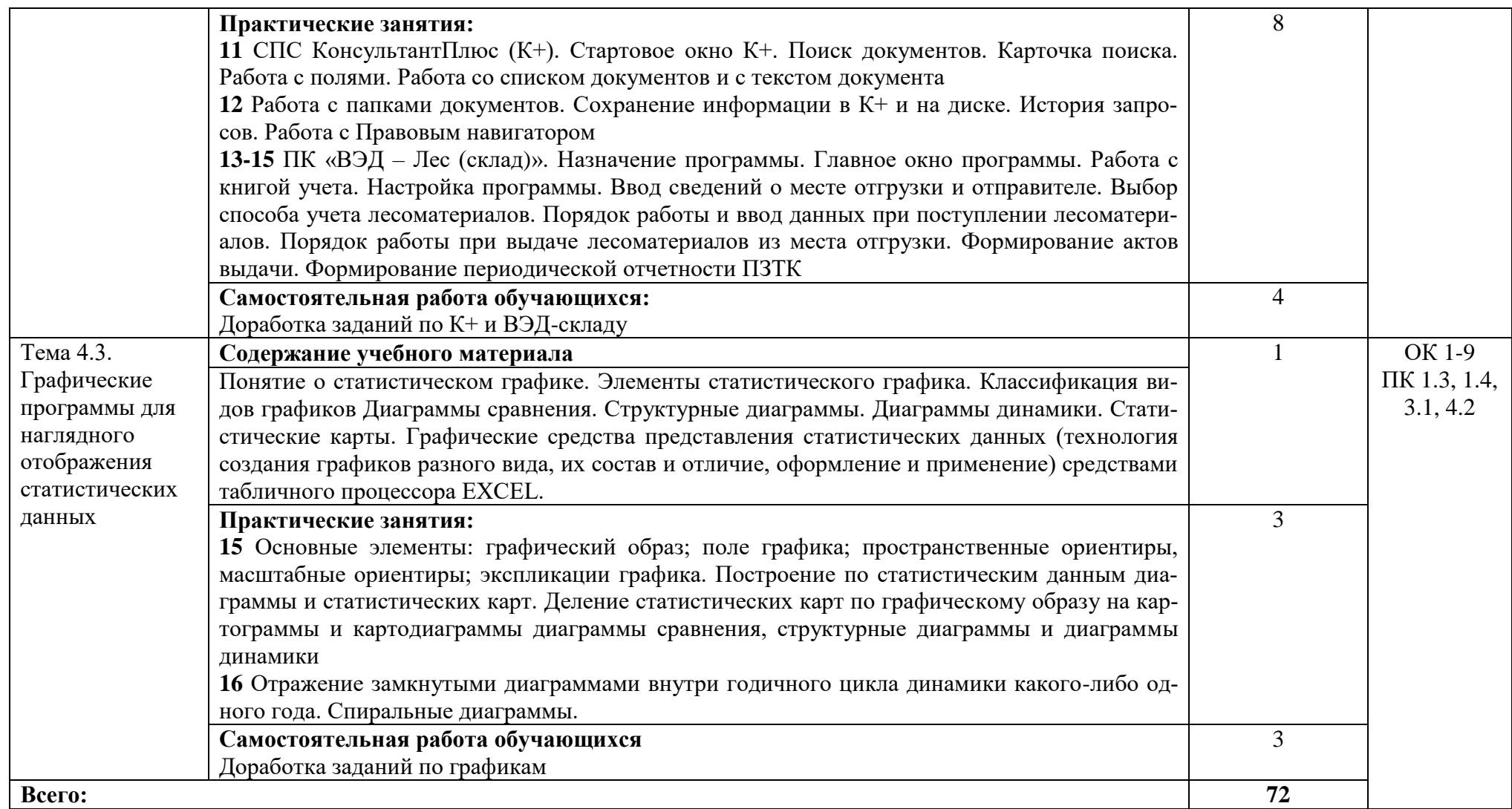

## **3 УСЛОВИЯ РЕАЛИЗАЦИИ УЧЕБНОЙ ДИСЦИПЛИНЫ**

### **3.1 Требования к минимальному материально-техническому обеспечению**

Реализация учебной дисциплины обеспечена наличием учебного кабинета информатики.

Оборудование учебного кабинета и рабочих мест: рабочие столы и стулья для обучающихся; рабочие станции для студентов; рабочий стол и стул для преподавателя; доска классная магнитно-маркерная.

Технические средства обучения: мультимедийный проектор; ноутбук; экран.

### **3.2. Информационное обеспечение обучения**

### **Учебно-методическая документация:**

- 1. Методические рекомендации для самостоятельной работы студентов по дисциплине.
- 2. Сборник ФОС по разделам дисциплины.

#### **Основные источники**

- 1. Гальченко Г.А. Информатика для колледжей: учебное пособие. Общеобразовательная подготовка/ Гальченко Г.А., Дроздова О.Н. – Электрон. текстовые данные. – Ростов-на-Дону: Феникс, 2017. – 382 c. Режим доступа: http://www.iprbookshop.ru/59322.html.
- 2. Давыдов И.С. Информатика: учебное пособие/ Давыдов И.С. Электрон. текстовые данные. – СПб.: Проспект Науки, 2017. – 480 c. Режим доступа: http://www.iprbookshop.ru/80092.html.

### **Дополнительные источники**

1. Маховиков А.Б. Информатика. Табличные процессоры и системы управления базами данных для решения инженерных задач: учебное пособие/ Маховиков А.Б., Пивоварова И.И. – Электрон. текстовые данные. – Саратов: Вузовское образование, 2017. – 102 c.

Режим доступа: http://www.iprbookshop.ru/64811.html.

### **3.3 Перечень занятий, проводимых в активных и интерактивных формах** Общее количество аудиторных часов **– 48 часов**

Тема занятия часы часы Форма проведения Локальные и глобальные компьютерные сети, сетевые технологии обработки информации 2 Коллоквиум Системы управления базами данных 2 Коллоквиум

Занятия в активных и интерактивных формах –**4 часа**

## **4 КОНТРОЛЬ И ОЦЕНКА РЕЗУЛЬТАТОВ ОСВОЕНИЯ УЧЕБНОЙ ДИСЦИПЛИНЫ**

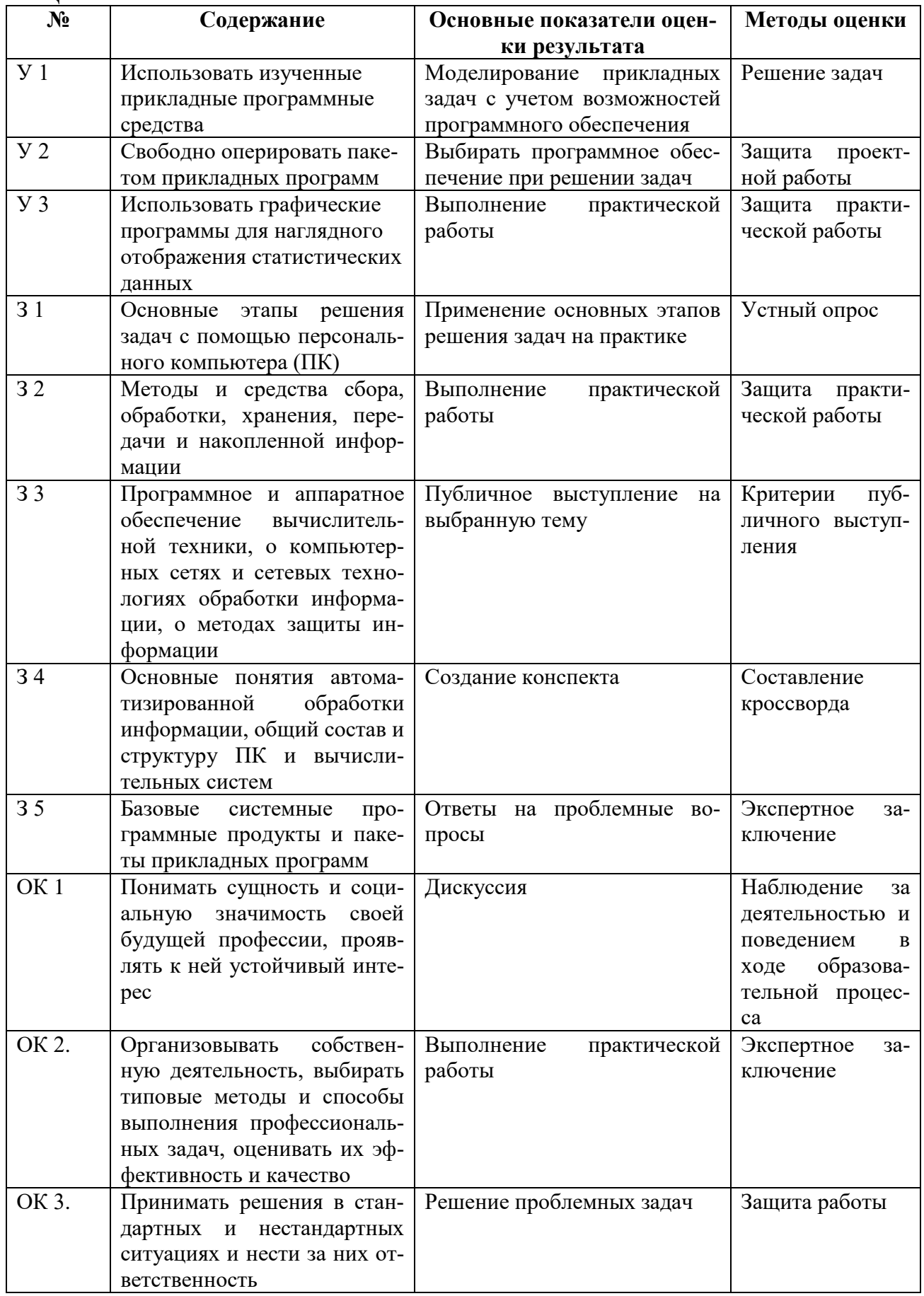

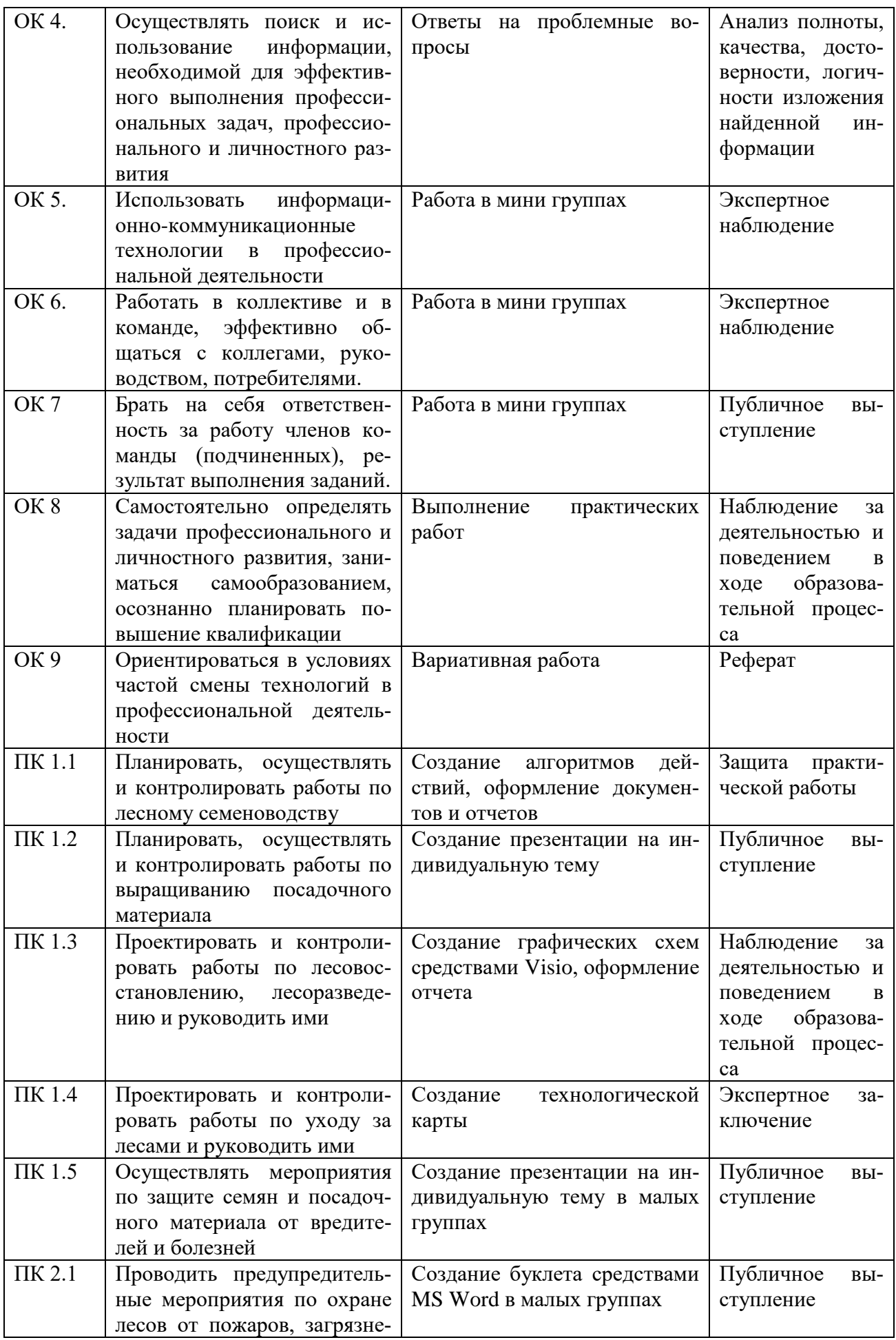

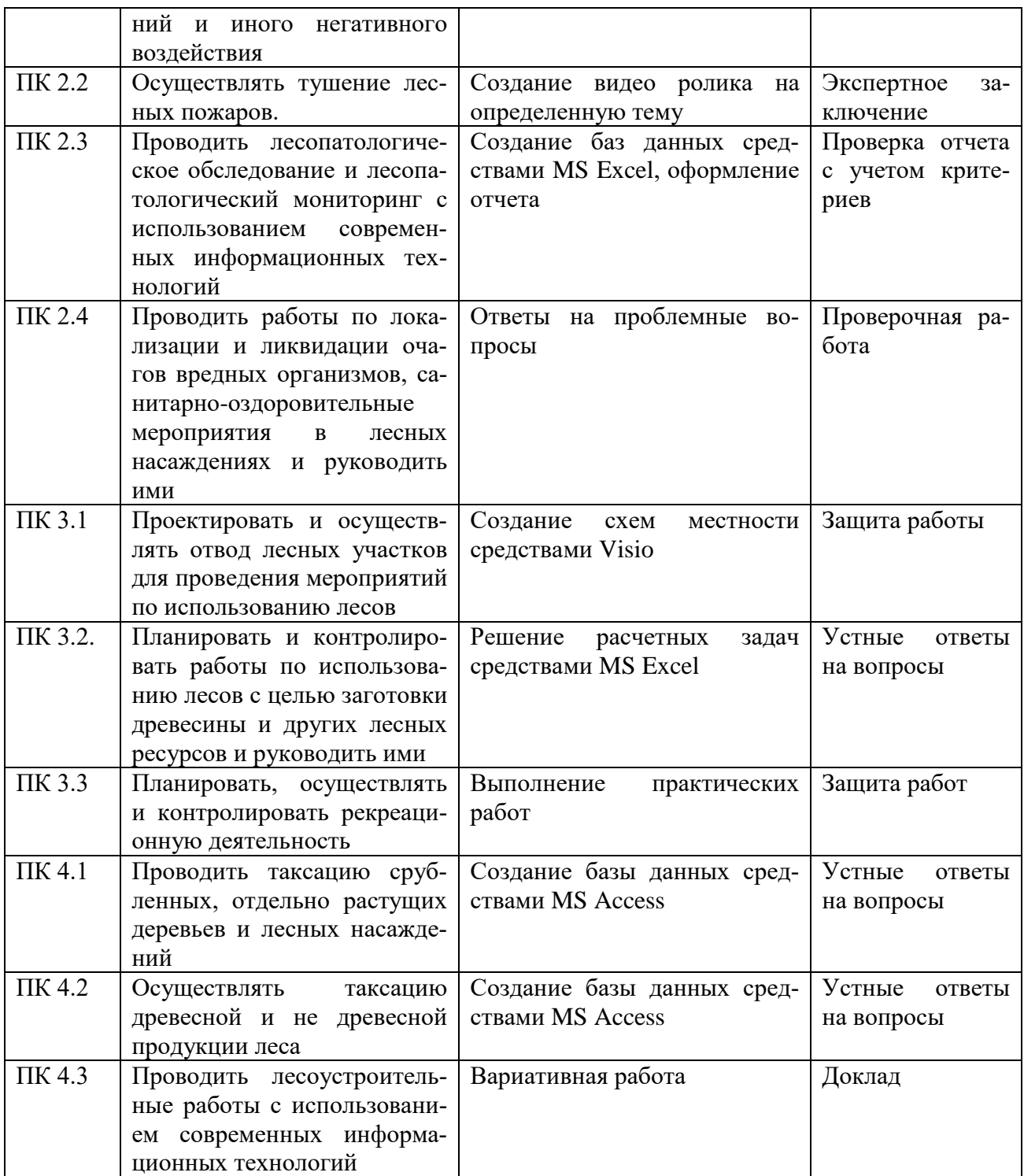